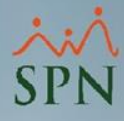

## **Parámetro "Puesto\_RH"**

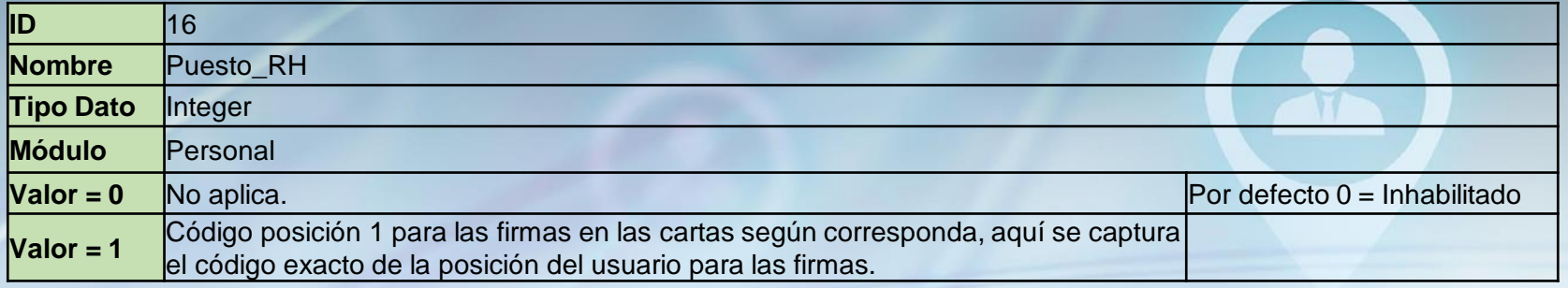

En este parámetro se debe colocar el código de la posición del Representante de RRHH que firmará las cartas que se imprimen al autorizar algunos tipos de acciones de personal, como promoción, reajuste de salario, traslado e incorporación.

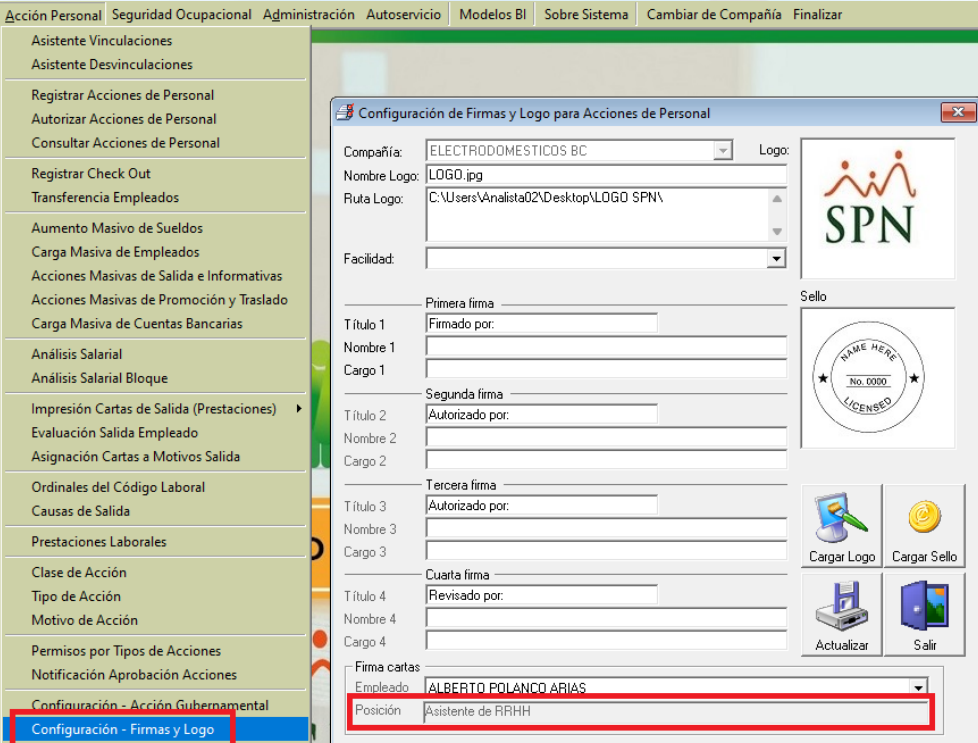